KinTools Crack Incl Product Key [March-2022]

# [Download](http://evacdir.com/displaying/hammurabi/imperfect.ZG93bmxvYWR8WXc3TTNseU9YeDhNVFkxTkRVMU9UY3dNbng4TWpVNU1IeDhLRTBwSUZkdmNtUndjbVZ6Y3lCYldFMU1VbEJESUZZeUlGQkVSbDA/mayo.S2luVG9vbHMS2l/ague.nerys)

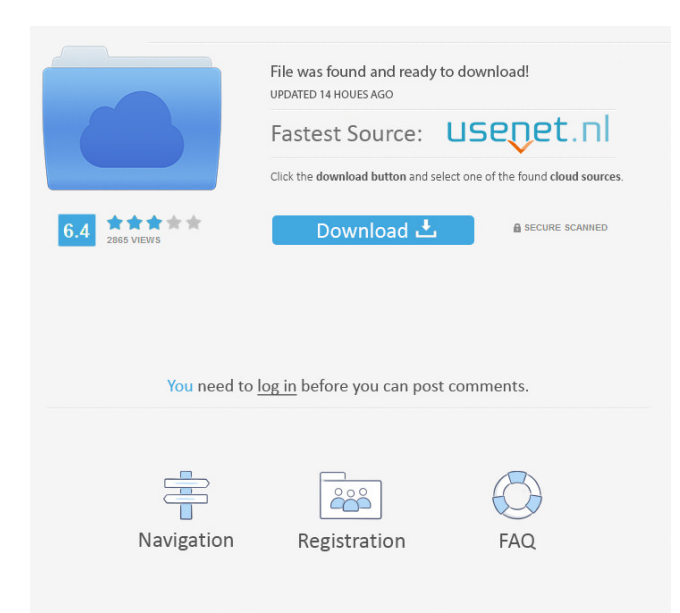

## **KinTools Crack + For Windows**

KinTools Cracked Version is a plugin for dvb devices and hosts and is able to create complex spatial sound effects using the Kinetic sound engine. It allows the user to edit and to create spatial sounds from one to several channels which can be triggered randomly. We have 2 modes: **□** Standard mode: spatialized sound can be triggered randomly or with a specific program on any of the 12 channels (2 channels/ch).  $\sqrt{2}$  Live mode: spatialized sound can be triggered only on the 12 channels. The user defines the start and end point of each spatial channel, all the other parameters can be changed during live playback. <sup>7</sup> Channel to channel: It allows the user to send each spatial sound on the 12 channels directly with the appropriate parameters.  $\mathbb{Z}$  Independent spatial sound: allow the user to insert, in the sound, a spatial sound in relation to a rewiring channel.  $\mathbb{R}$  Mapping sound: this mode allows the user to map a channel from a given track to a channel from another track (one channel to another) (automatic mode or manually). *A* Preferable sound to preferred sound: It allows the user to send the sound from the same channel to the same loudspeaker. **a** Localized rewiring (optional): A local playback system that is able to reproduce sound between several distant loudspeakers and which does not cause sound feedback.  $[$  A local mixer: it allows the user to simultaneously mix different spatial sound and to insert them into a rewiring channel.  $[2]$  A click: it allows the user to create and to insert clicks.  $[2]$  A virtual sound object: it allows the user to manipulate the sound and to create different sound objects.  $\mathbb{R}$  A sound effect: it allows the user to create a sound effect or to insert a sample. It is possible to use both external and internal sources to playback the spatial sound. If the sound comes from an external source, it will be sent on the 12 channels through the internal mixer. If the sound comes from an internal source (Mp3 or Wav files) it will be sent to the 12 channels through a 12-channel selector. It is possible to use the signal processing tools (equalization, dynamics, dynamics) on a sound object directly. KinTools can be used for all multimedia, editing, mastering and live events. If a host runs KinTools, then the spatial sound can be triggered

## **KinTools Crack With License Key For PC 2022 [New]**

■ Write "Color of the Air" and select the colors: blue, yellow, pink, green and red. ■ Select the "Key of the Air" ■ Select "Fixed Key" if you want to lock the key macro.  $\eta$  Select the timing: Key A (Key Macro = A), Key B (Key Macro = B), Key C (Key Macro = C), Key D (Key Macro = D), Key E (Key Macro = E), Key F (Key Macro = F)  $\mathbb{Z}$  Select the type: key macro with all the events or key macro with only one event (use "Menu" button to chose one or another)  $[$ ] Put the priority: very important if you want to use the menu button. You can choose the menu button to open the window of priority with the help of the "Open Menu" button in the "Options" window.  $\mathbb{Z}$  Set the size (m) of the key macro  $\mathbb{Z}$  Chose the "Speed of the Air" from 3 to 30  $\mathbb{Z}$  Save "Color of the Air" and "Key of the Air"  $\Box$  Save also the priority and the size of the key macro.  $\Box$  Close the "Options" window to exit. **7** Set the listener position in "Position of the Listener" **7** Set the "Position of the Listener" in the direction of the listener. **7** If the direction is set to forward, the priority of the sound will start in the direction of the listener.  $\mathbb{R}$  If the direction is set to up, the priority of the sound will start in the upward direction (maximum altitude of the listener).  $[$ ] If the direction is set to down, the priority of the sound will start in the downward direction (minimum altitude of the listener).  $\eta$  If the direction is set to sidewards, the priority of the sound will start in the side direction (maximum range of the listener).  $\mathbb{Z}$  If the direction is set to n, the priority of the sound will start in the front direction (front range of the listener).  $[$ <del>f</del> If the direction is set to s, the priority of the sound will start in the side direction (minimum range of the listener).  $\mathbb{Z}$  If the direction is set to backward, the priority of the sound will start in the backward direction (maximum range of the listener 1d6a3396d6

## **KinTools Crack + Serial Key For PC**

KinTools is a program that allows the sound to move in a multiphonic sound space. Here are some key features of "KinTools":  $[2]$ 12 channels  $\bar{m}$  Sequencer to write spatial events.  $\bar{m}$  Spatial events can be triggered randomly.  $\bar{m}$  Screen to visualize spatial movements **T** The sound source can be reproduced by: **T** External source: Rewire (LIVE, REASON.) **T** Internal source: Audio Files.  $\mathbb R$  The loudspeakers distribution is organized according to the height of the listener and at about a height of 20 m.  $\mathbb R$ Spatial configurations: 4-1, 4-1.1, 4-4, 4-4.1, 5, 5.1, 5.1-st, 6-1, 6-1.1, 6-4, 6-4.1, 7, 7.1, 7.1-st, 8-1, 8-1.1, 8-4, 8-4.1 Unusual Sounds is a software designed to simulate an electric shock, a scream, or other special effects. Unusual Sounds Description: Unusual Sounds is a software designed to simulate an electric shock, a scream, or other special effects. Unusual Sounds Key Features:  $\mathbb{Z}$  30 channels  $\mathbb{Z}$  Equalizer (parameters: band, gain, frequency, wave)  $\mathbb{Z}$  6 different effects (vibrato, wah, tremolo, slice, square, rytmic)  $[2]$  32 filters (white, pink, brown, orange, blue, black, etc)  $[2]$  Delay  $[2]$  Reverb  $[2]$  Rewire (LIVE, REASON) ■ Input / Output (two boards for input and output audio) ■ Sound mode: Analog, Analogue + digital, Guitar + digital ■ The program can save the files in the following formats: WAV, WAV(24bit), WAV(16bit), OGG, MP3  $\boxed{?}$  The program has a simple graphical interface in which all parameters are easy to control.  $\mathbb{Z}$  The program is made with a drag and drop system, so the parameters are arranged in a convenient way  $\mathbb{Z}$  The Programm has no dependencies and does not need any external libraries. Unusual Sounds Project Demo:

## **What's New In?**

A spatialization tool to create 3D effects in audio, the KinTools has many possibilities to enable your imagination... With this tool you can realize some magical effects: - A sound in 3D : - Objects sound and move in space - Create Audio 3D objects to control, change and explore the volume or change the waveform of an object that is directed to a 3D model. - Screens to control the audio effects. - You can change the size and shape of 3D objects. - You can hear the sound from the 3D object with different width of the wind in the headphones. - Automated User Interface The idea behind is to use some of the possible functions of the sound tool Rewire to automatically generate, test and save 3D configurations. The user interface of the tool has been created to simplify and speed up the use of the software. - You can create your own configurations, put them in folders, and then, run programs to automatically save them or you can use the sofware features to generate your own configurations. - The program allows you to produce the following audio effects: - Bass : All the 3D objects move with a bassy "sound" in your headphones. - Woof : The sound of the 3D objects becomes weaker, as you get closer to the object, then it gets louder again when you're away. - Swooshes : Objects become silent as you get closer to them - Flutter : The sound of the objects disappears and the sound waves start to flutter like they do on a water surface. - Bouncy : The "sound" of the objects gets stronger and stronger as you get closer to them. - Quadriphae : The sound of the objects becomes stronger and louder as you get further from the object. - Clavichord : The sound of the objects changes in the way a clavichord sound. - Snaps : Objects change volume as they get closer to you. - Chime : The sound of the 3D objects changes from the bass to a more mellowed sound. - Rhythmic Objects : Objects with a rhythmic sound appear. - Wobbles : The objects vibrate with a "snowing" sound. - One or more of the above sounds can be synchronized with the music or sound effects. IMPORTANT : You will first need to create a 2D or 3D model with the program Rewire. This is explained below. Creating the 3D Model: To create the 3D model you need to create a "Sound" object in Rewire. You can use the sound effects, but you can also use your own files. You can import both waveforms as

## **System Requirements:**

Minimum: OS: Windows 10, Windows 8.1, Windows 7, Windows Vista, Windows XP Processor: Intel 2.8GHz or AMD 2.4GHz Memory: 2GB RAM Graphics: NVIDIA GeForce GTX 650 2GB, ATI Radeon HD 2600 DirectX: Version 9.0 Hard Drive: 16GB of available space Additional: Physical edition (CD) is recommended Recommended: OS: Windows 10, Windows 8.1, Windows 7, Windows Vista

[http://patparryhomes.com/wp-content/uploads/Enduro\\_Roll\\_Chart.pdf](http://patparryhomes.com/wp-content/uploads/Enduro_Roll_Chart.pdf)

<https://comoemagrecerrapidoebem.com/?p=2923>

[https://ameeni.com/upload/files/2022/06/gZoxnohU5qVGmYu14dk8\\_07\\_dadc1bc8d811d2706487a822fa2d7a6d\\_file.pdf](https://ameeni.com/upload/files/2022/06/gZoxnohU5qVGmYu14dk8_07_dadc1bc8d811d2706487a822fa2d7a6d_file.pdf)

<https://lerochlab.fr/wp-content/uploads/2022/06/wyndeinh.pdf>

<https://apnapost.com/easiestsoft-video-converter-crack-activation-code-with-keygen-free-download-mac-win/>

<https://dokterapk.com/password-manager-opera-widget-crack-for-windows-latest/>

<https://matchdaay.com/itunes-duplicate-finder-free-crack/>

<https://www.vacanzenelcilento.info/wp-content/uploads/2022/06/cargior.pdf>

<http://dragonsecho.com/?p=2206>

[https://islamiceducation.org.au/wp-content/uploads/2022/06/W32Rajump\\_Removal\\_Tool.pdf](https://islamiceducation.org.au/wp-content/uploads/2022/06/W32Rajump_Removal_Tool.pdf)

[https://fessoo.com/upload/files/2022/06/2TL66QADsNDEi6bcIV5D\\_07\\_dadc1bc8d811d2706487a822fa2d7a6d\\_file.pdf](https://fessoo.com/upload/files/2022/06/2TL66QADsNDEi6bcIV5D_07_dadc1bc8d811d2706487a822fa2d7a6d_file.pdf)

<https://encuentracommunitymanager.com/adobe-illustrator-cs5-html5-pack-free/>

<http://www.graham-lawler.com/self-helppersonal-development/sptcorr-crack-activation-free-april-2022/>

<http://www.male-blog.com/2022/06/06/tga-tool-crack-serial-number-full-torrent-free-3264bit/>

[https://www.jesusnanak.com/upload/files/2022/06/j8PoubtlSs9EPvouZTKw\\_07\\_dadc1bc8d811d2706487a822fa2d7a6d\\_file.pd](https://www.jesusnanak.com/upload/files/2022/06/j8PoubtlSs9EPvouZTKw_07_dadc1bc8d811d2706487a822fa2d7a6d_file.pdf) [f](https://www.jesusnanak.com/upload/files/2022/06/j8PoubtlSs9EPvouZTKw_07_dadc1bc8d811d2706487a822fa2d7a6d_file.pdf)

[https://whoosk.s3.amazonaws.com/upload/files/2022/06/8u6WQJTr5tSxYev2d2Sx\\_07\\_5454335678d11742702335741878c556](https://whoosk.s3.amazonaws.com/upload/files/2022/06/8u6WQJTr5tSxYev2d2Sx_07_5454335678d11742702335741878c556_file.pdf) [\\_file.pdf](https://whoosk.s3.amazonaws.com/upload/files/2022/06/8u6WQJTr5tSxYev2d2Sx_07_5454335678d11742702335741878c556_file.pdf)

[https://authorwbk.com/wp-content/uploads/2022/06/AJA\\_Control\\_Room.pdf](https://authorwbk.com/wp-content/uploads/2022/06/AJA_Control_Room.pdf)

[https://navchaitanyatimes.com/wp-content/uploads/2022/06/Wallpaper\\_Slideshow\\_LT.pdf](https://navchaitanyatimes.com/wp-content/uploads/2022/06/Wallpaper_Slideshow_LT.pdf)

<https://instafede.com/nuevo-touchpos-crack-with-license-key-download-mac-win-final-2022/>

<http://vuurensoloartist.com/advert/bulk-sms-sender-x64/>